## **Issues**

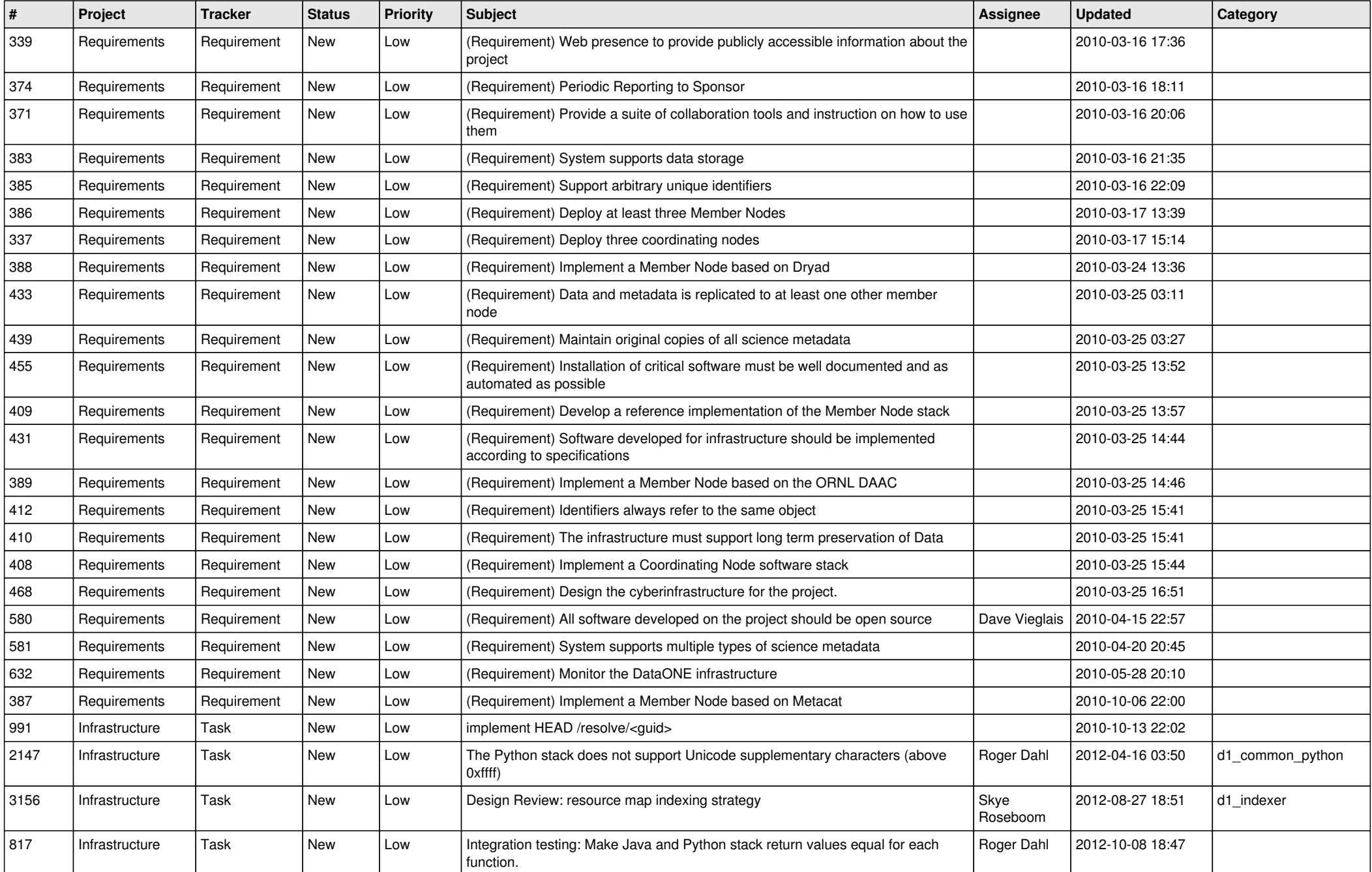

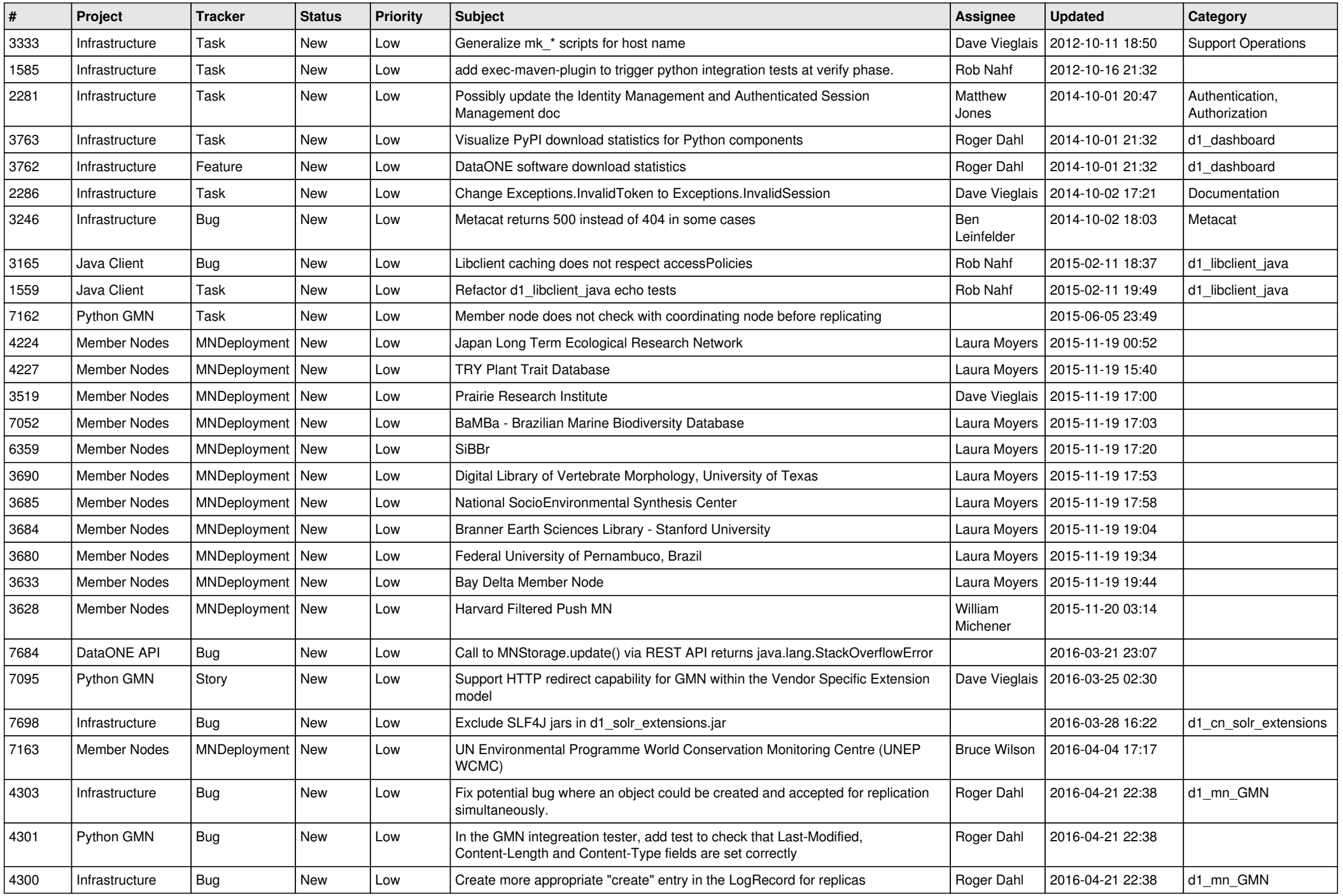

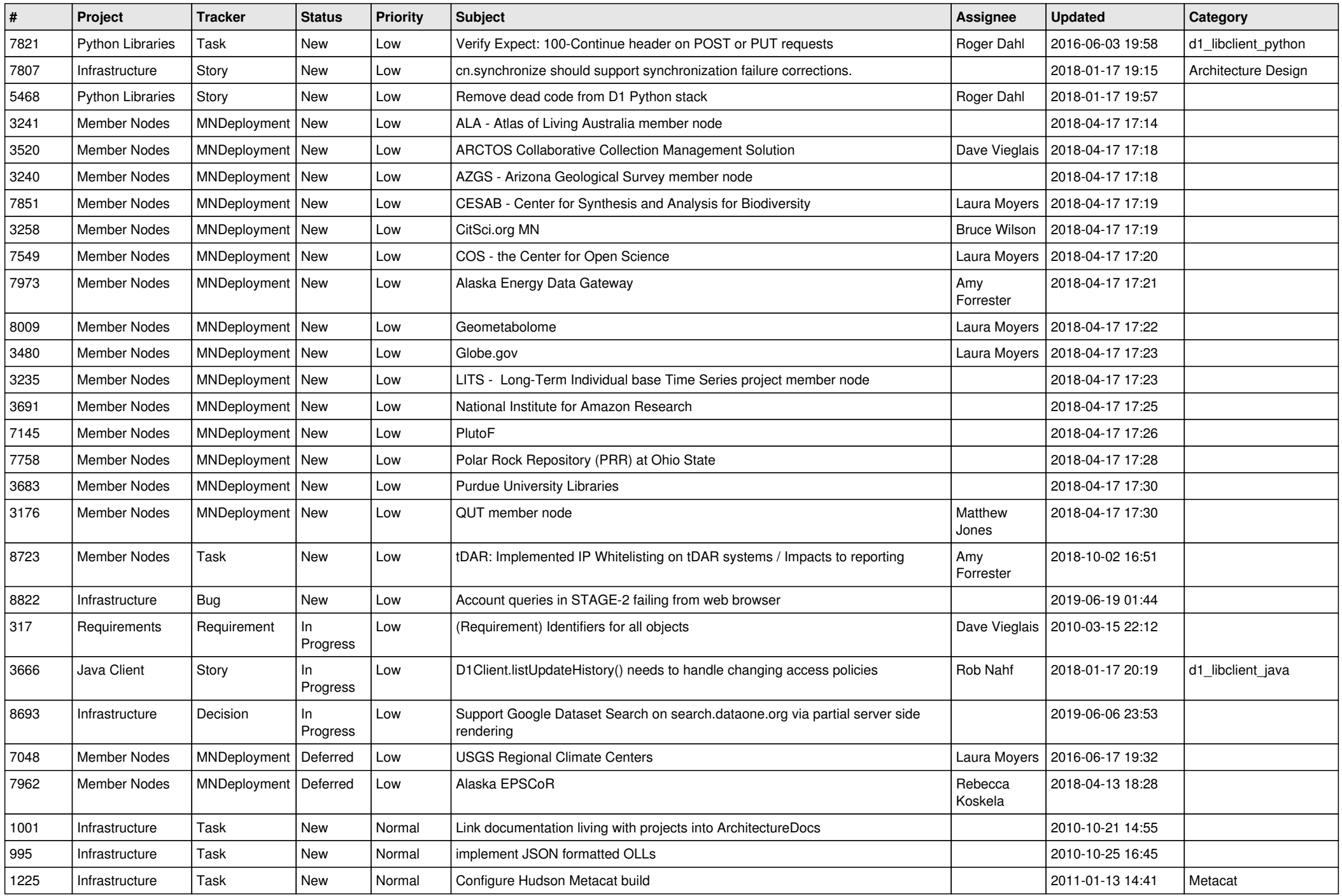

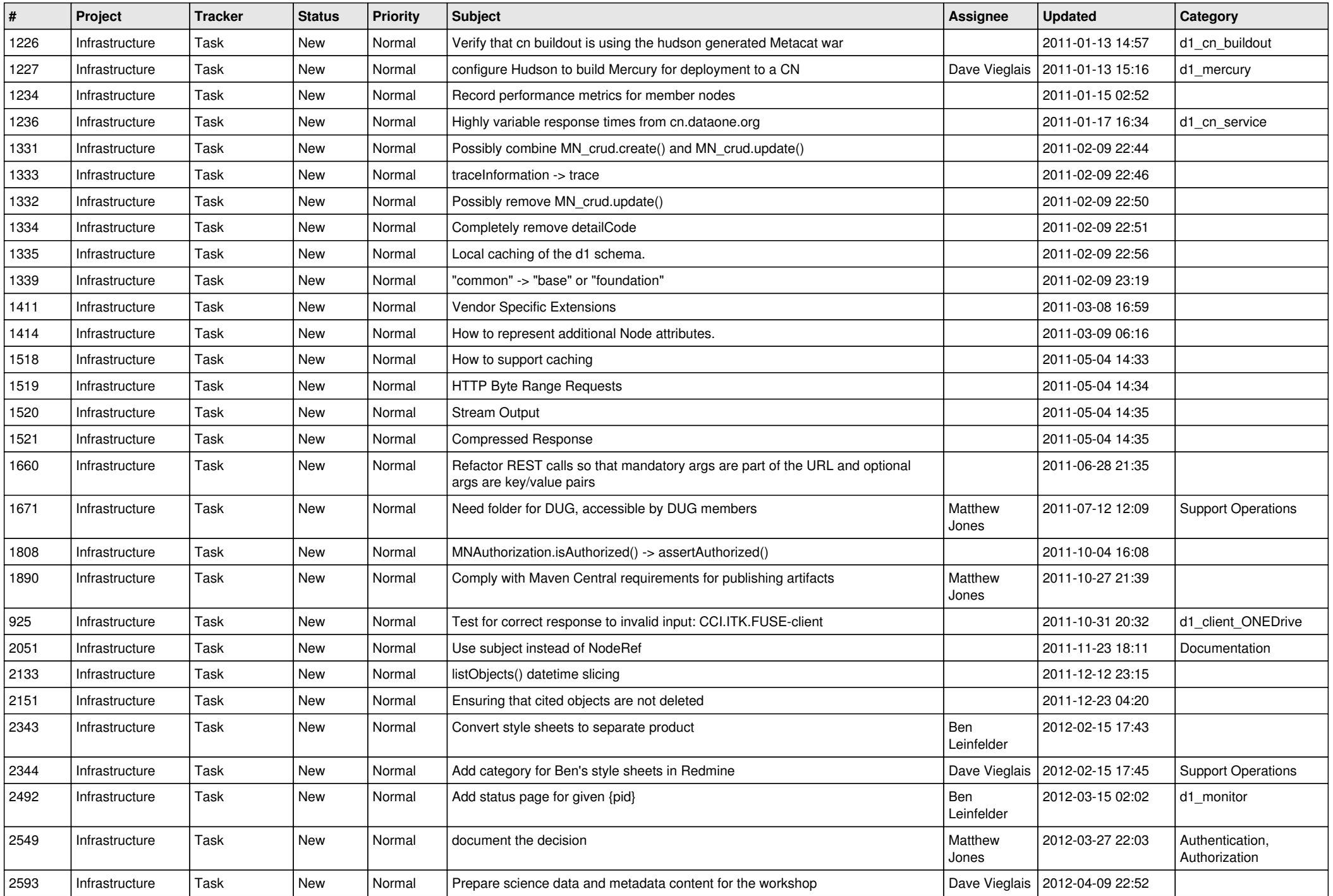

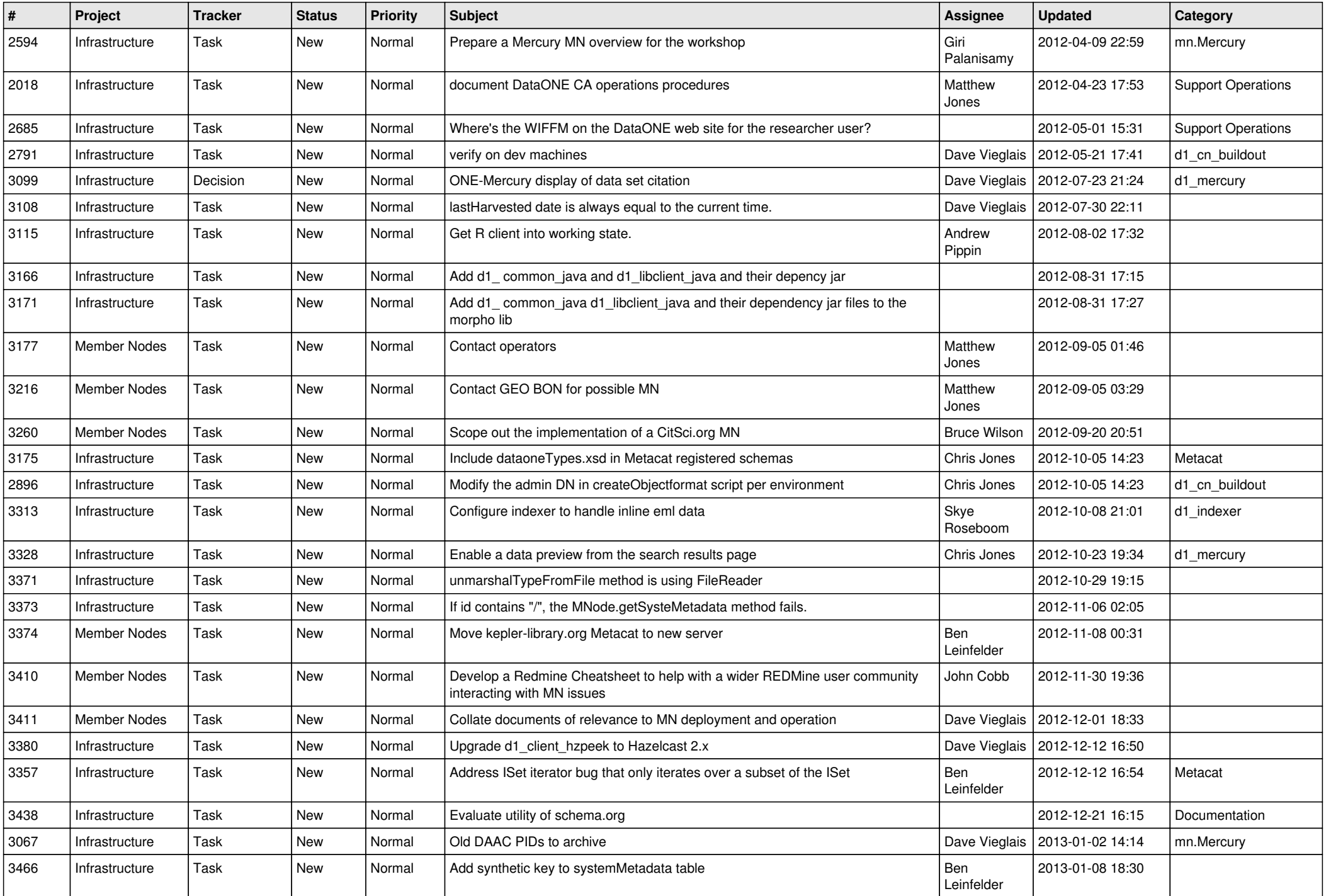

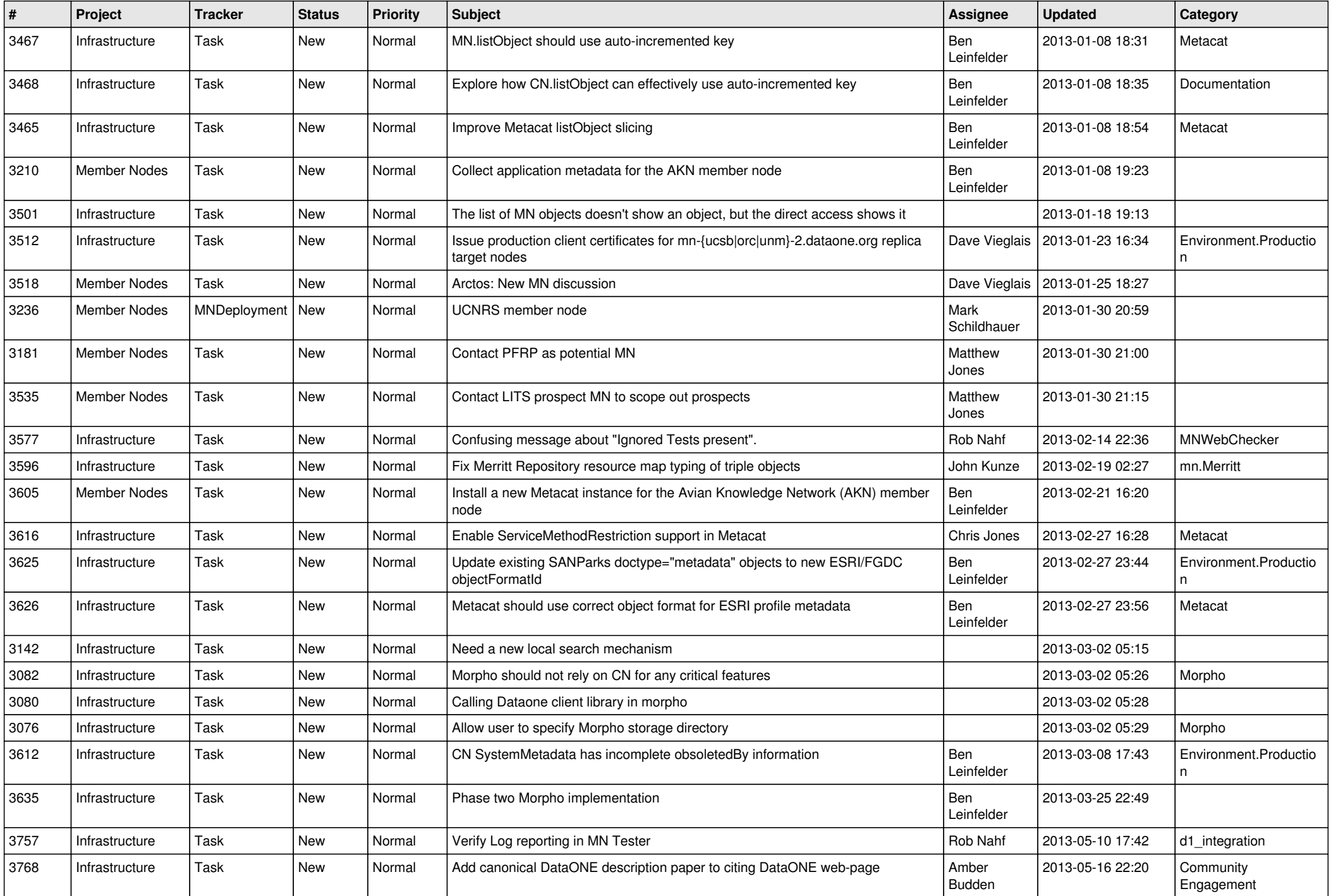

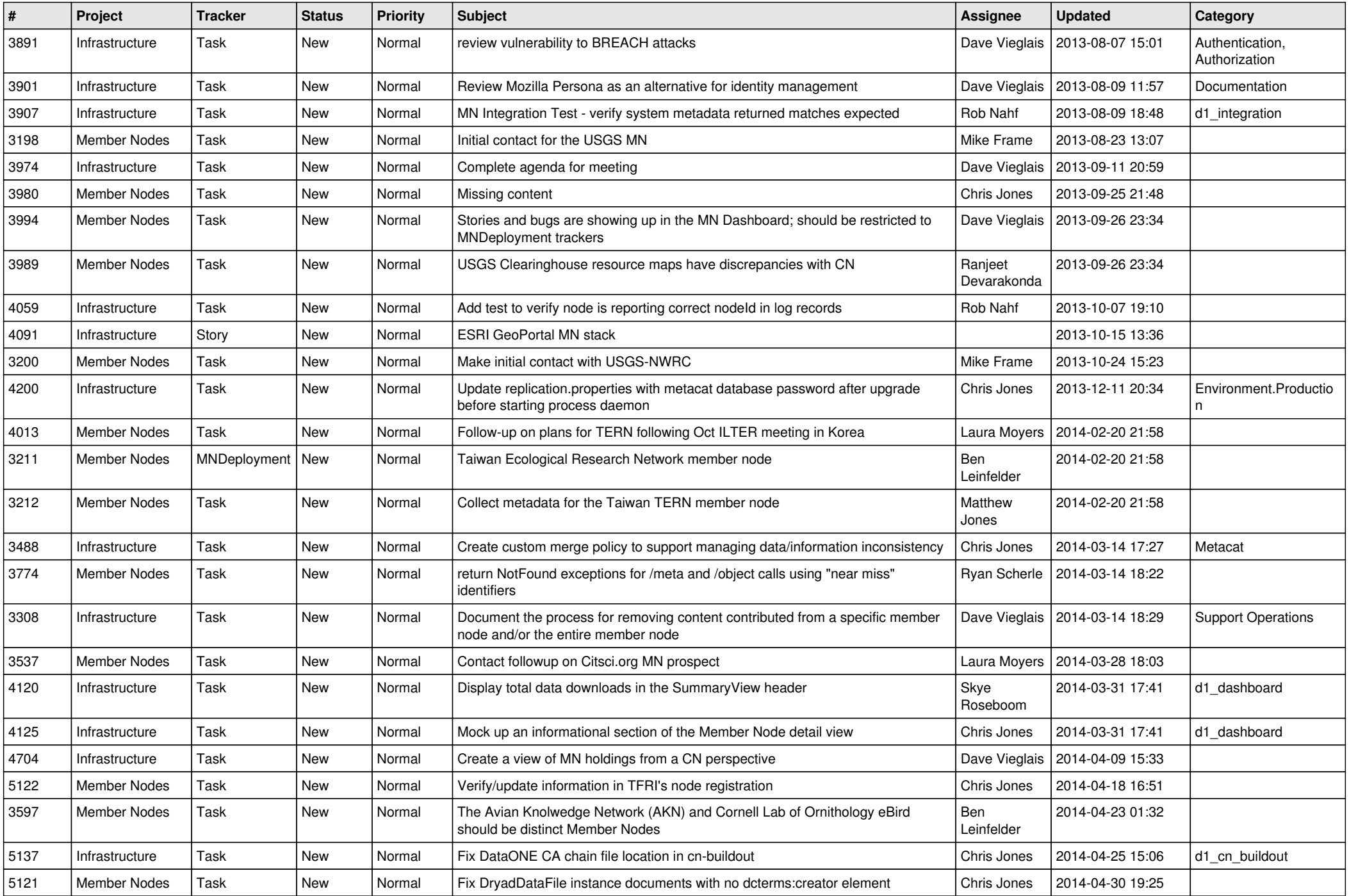

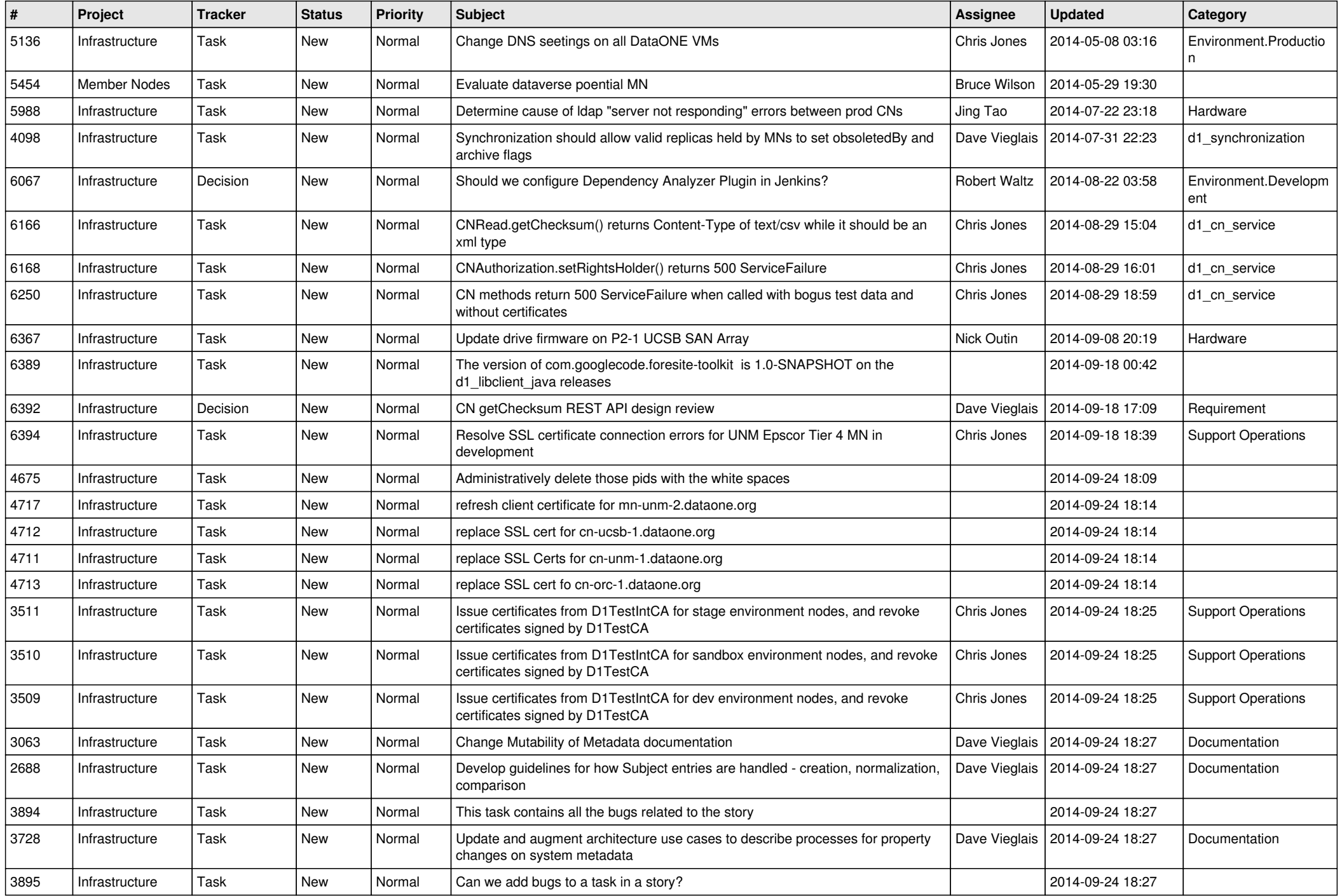

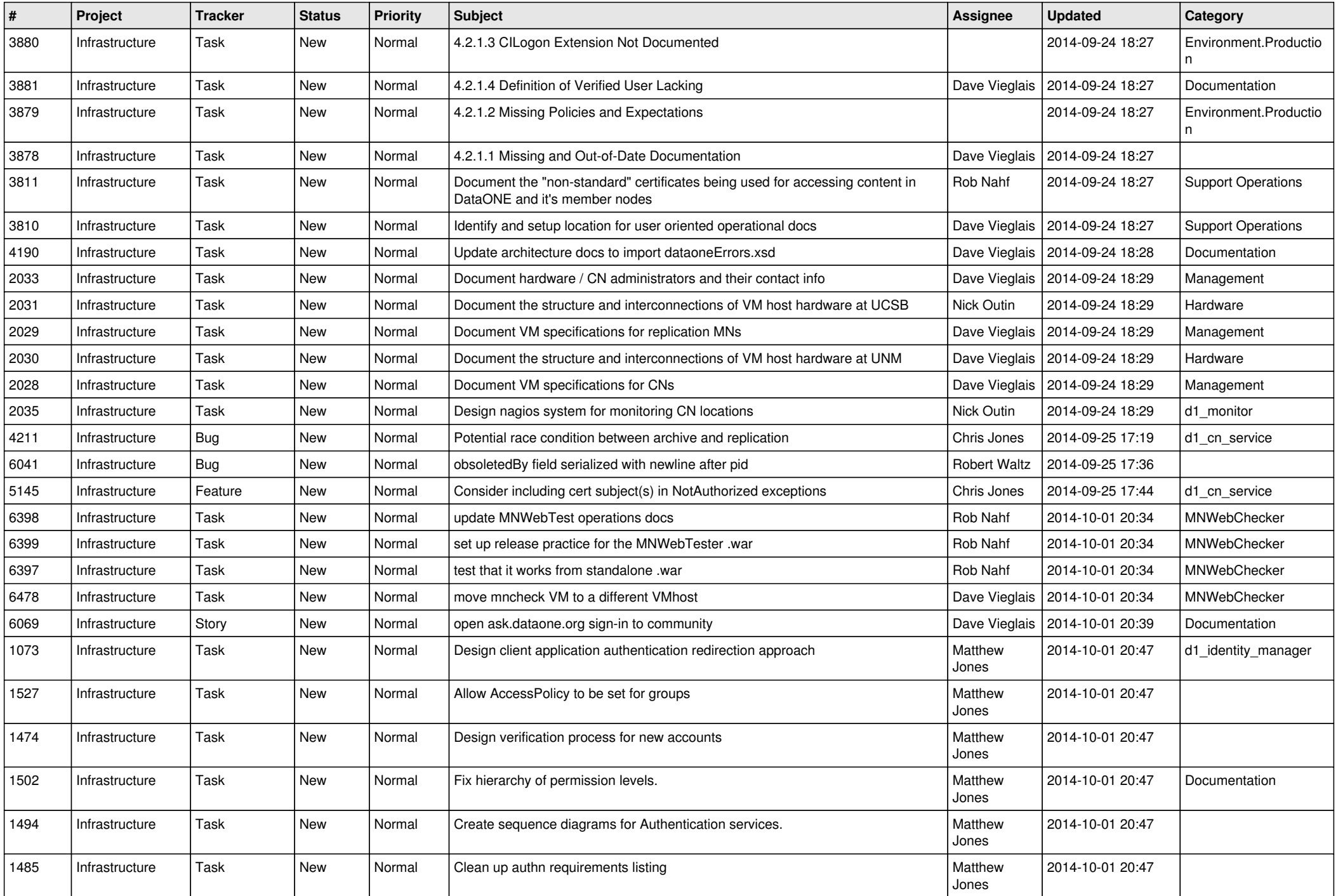

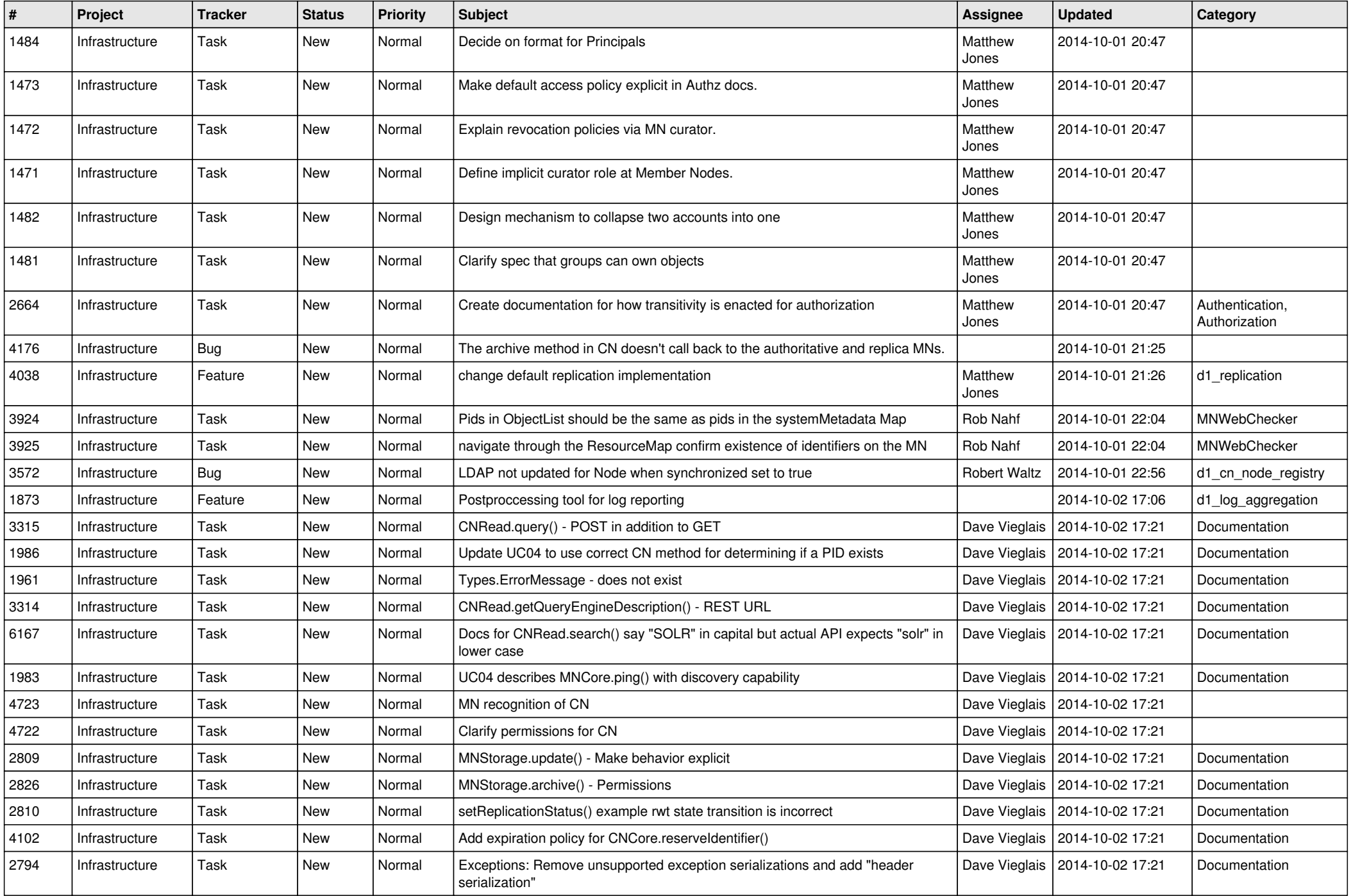

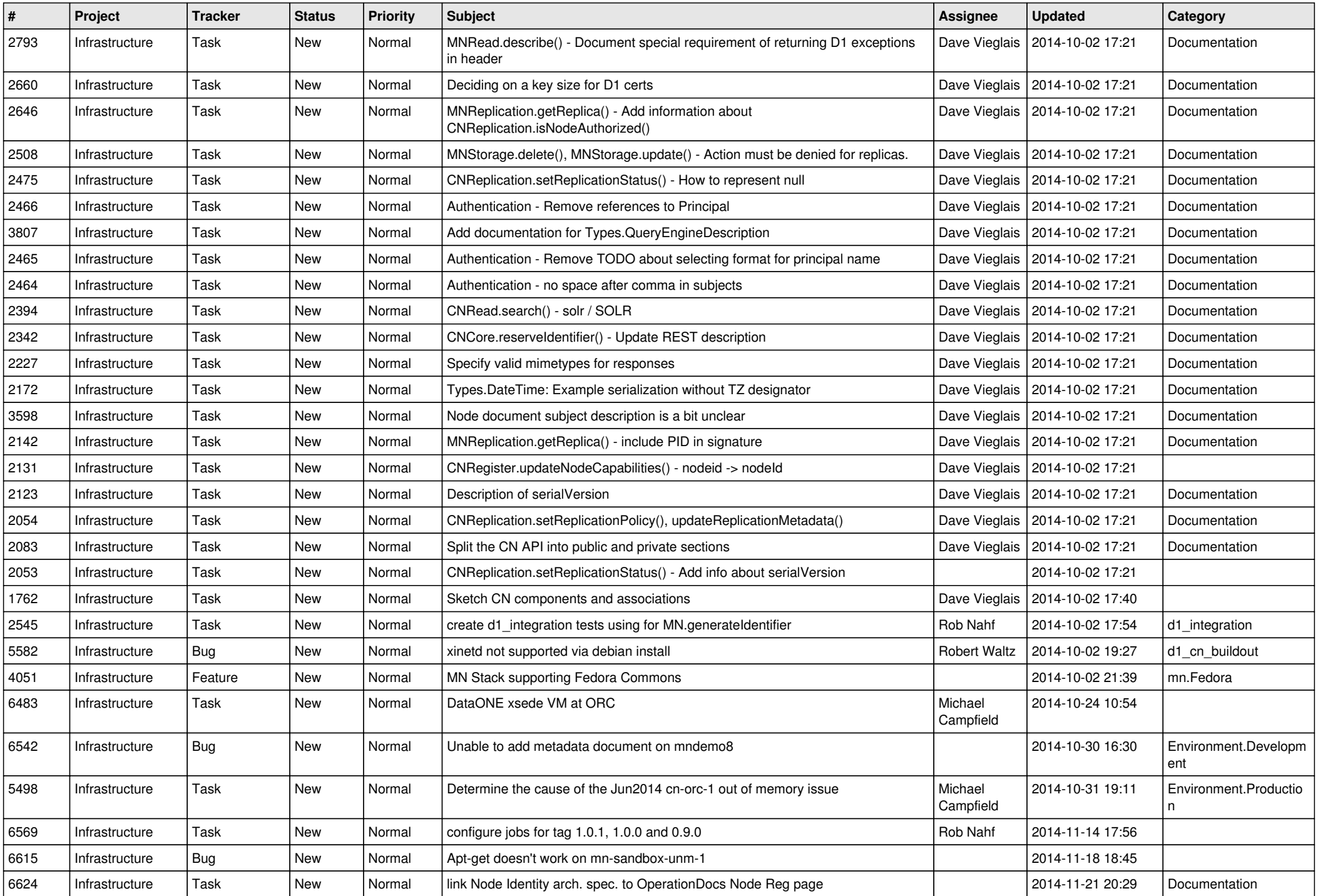

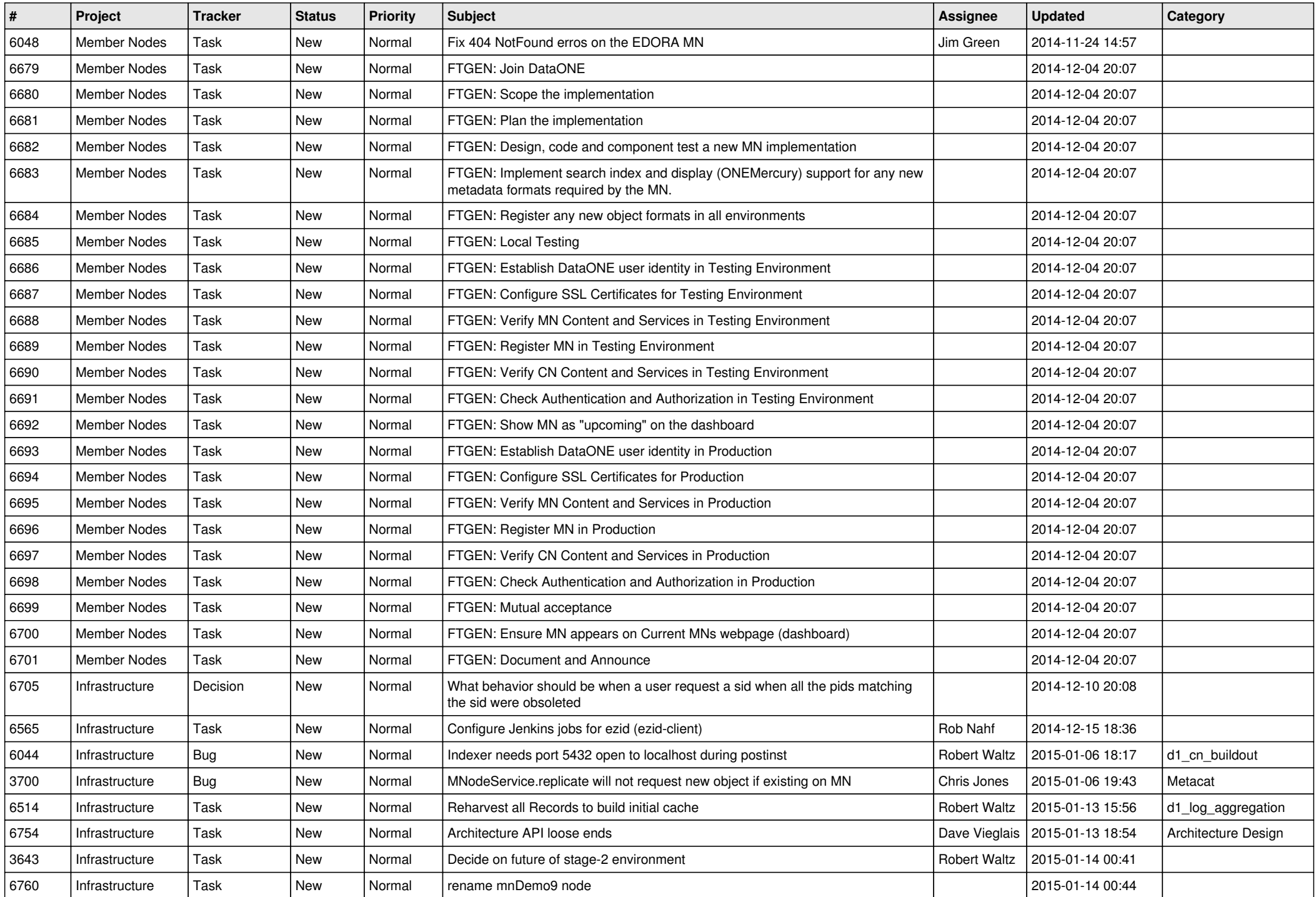

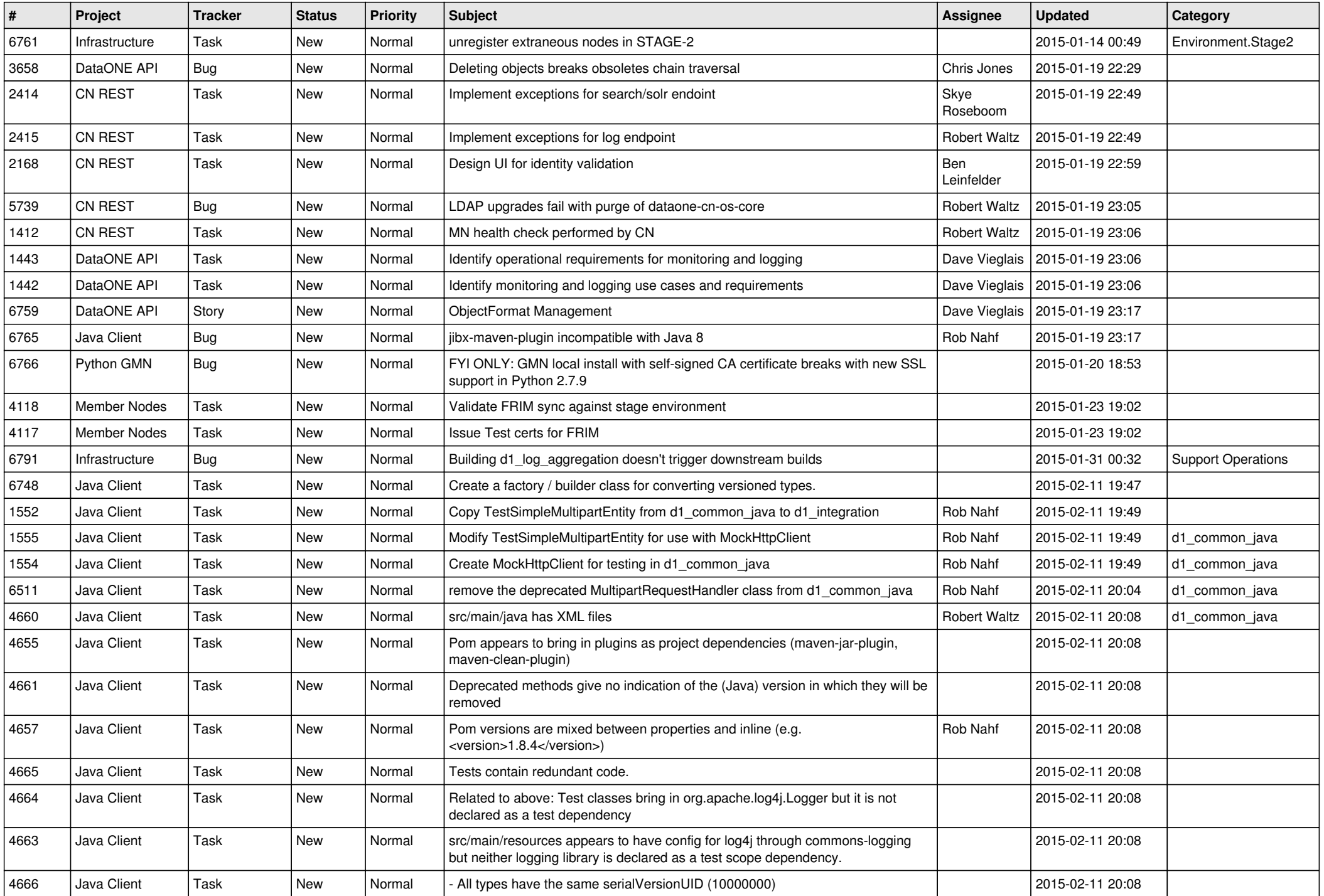

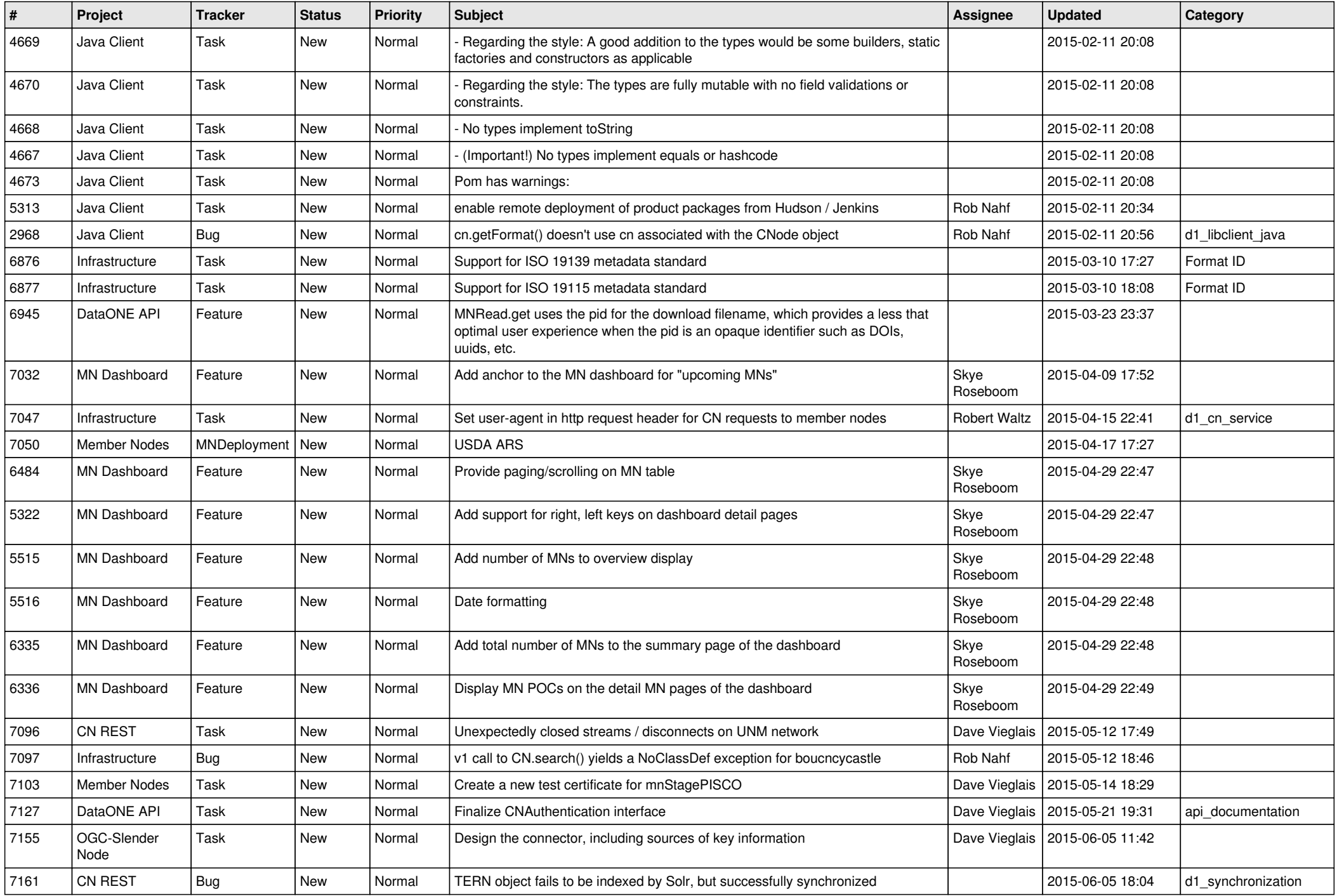

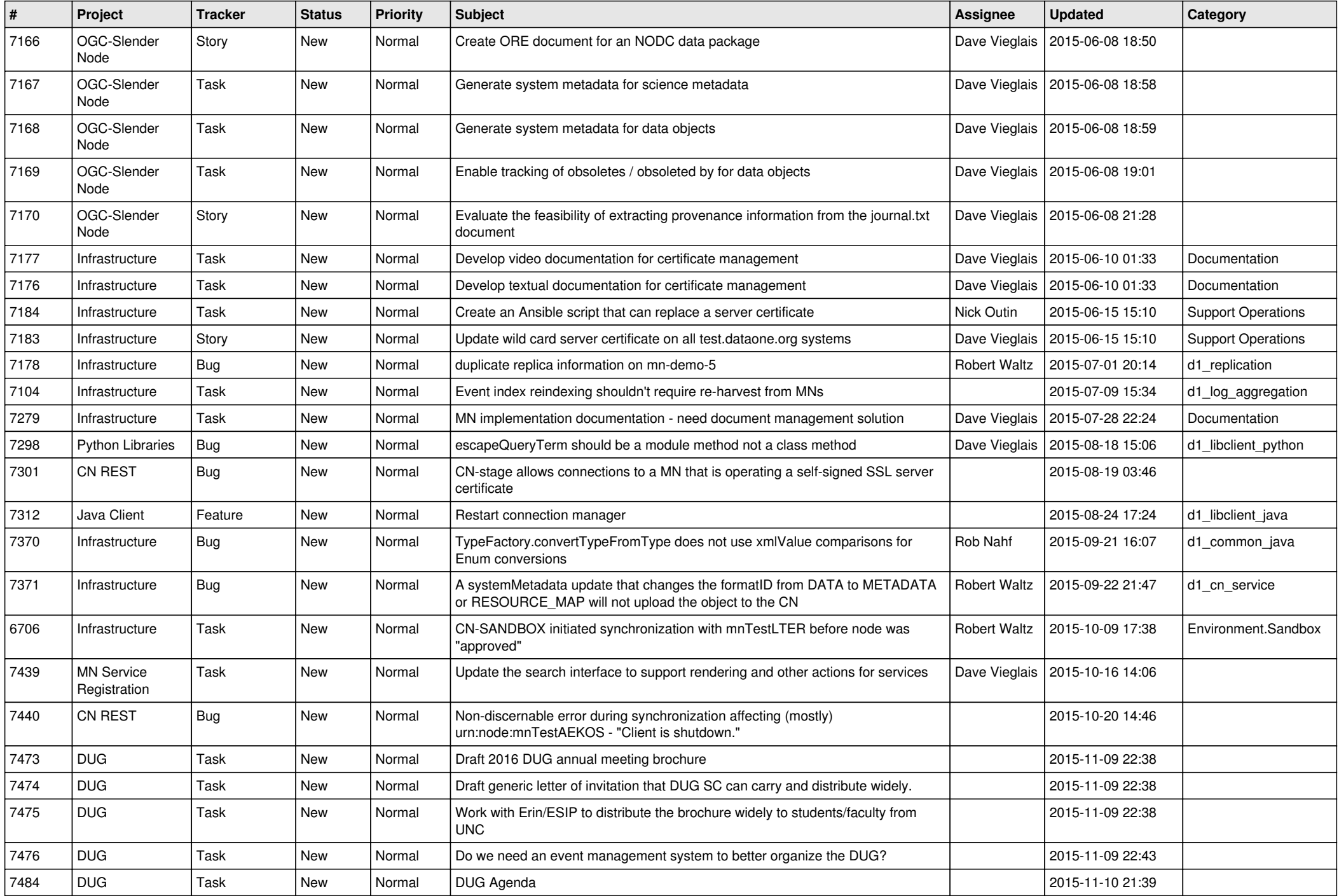

![](_page_15_Picture_532.jpeg)

![](_page_16_Picture_507.jpeg)

![](_page_17_Picture_532.jpeg)

![](_page_18_Picture_169.jpeg)

**...**